<< Flash CS5 >>

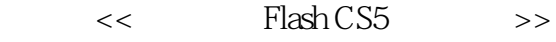

- 13 ISBN 9787115232021
- 10 ISBN 7115232024

出版时间:2010-7

页数:399

PDF

更多资源请访问:http://www.tushu007.com

<< Flash CS5 >>

 $F$ lash $F$ lash  ${\rm Flash}$ FlashCS5 Adobe Flash Flash Rash Rash Andobe Flash Rash Andobe Flash Rash Rash Andobe Rash Rash Rash Rash Rash , we define the contract of the Flash  $\mathbb{F}\mathrm{lash}\mathbb{F}$ 

16 3<br>1 5<br>1 FlashCS5 1 " "FlashCS5 FlashCS5 Flash Flash

第2部分是"基本动画制作篇":包括使用时间轴和帧设计逐帧动画和补间动画、使用层制作引

 第3部分是"ActionScript动画制作篇":ActionScript脚本基础、ActionScript中的运算符 ActionScript ActionScript ActionScript ActionScript ActionScript (ActionScript )

 $4$   $^{\circ}$   $^{\circ}$ 

 $5$   $"$   $"$ 

ActionScript

<< Flash CS5 >>

## $F$ lash CS5  $F$

5 16 分为"基础篇"→"基本动画制作篇"→"ActionScript动画制作篇"→"综合案例案例"→"附录篇

内容从Flash CS5详细功能介绍开始,逐步讲解绘制与编辑图形,制作静态特效文字,使用元件、实例

"。

ActionScript ActionScript

3 Flash ActionScript

<< Flash CS5

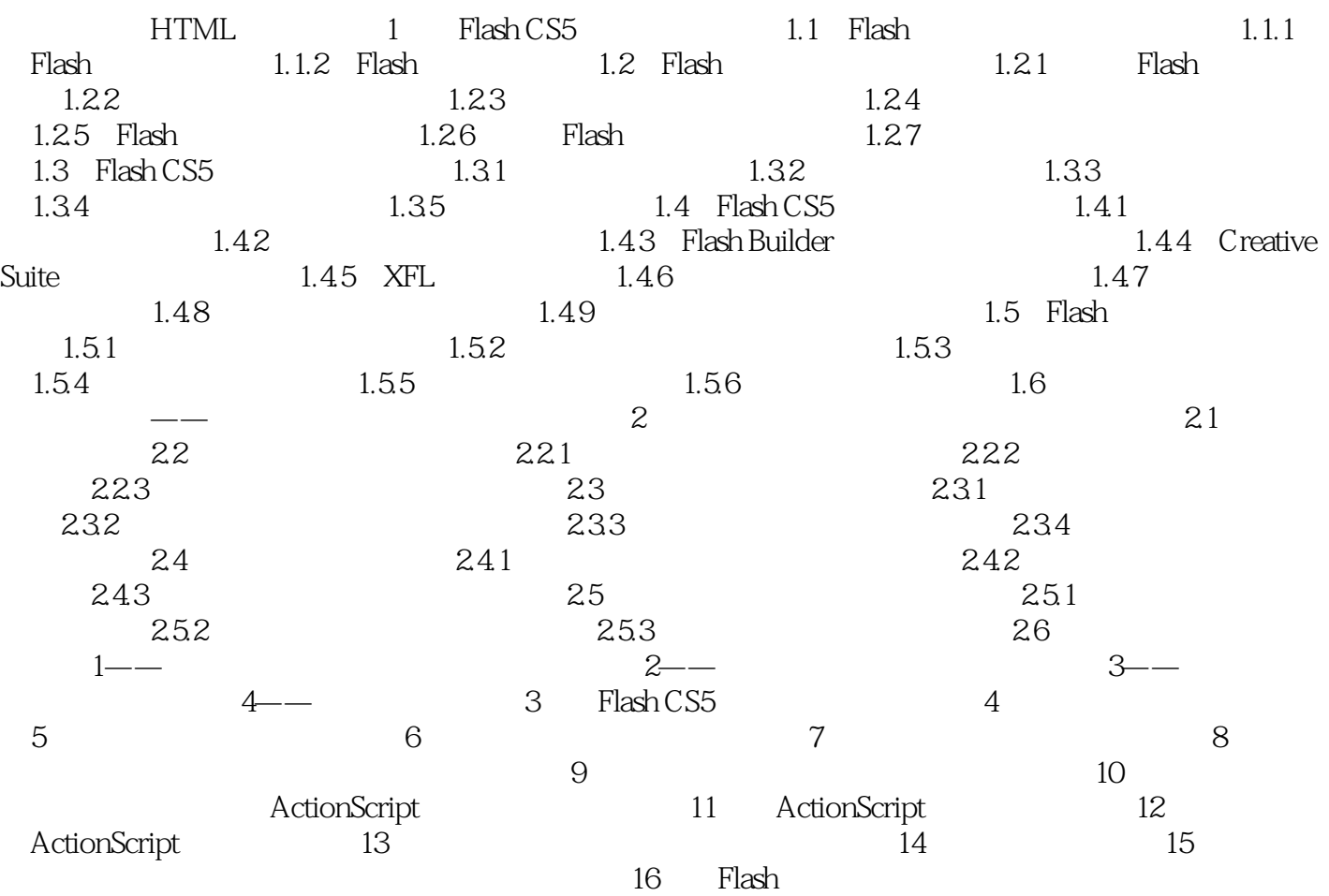

## << Flash CS5 >>

 $J$ ava  $Plash$ JavaScript VBSeript **Waxa** Java JavaSeript Flash的出现,大大减轻了网页设计者的工作强度,使网页的制作变得轻松、简单。 现在当你随意打开一个网页,都会发现Flash动画已经无处不在,从I,ogo到广告短片,甚至于整 qash 可以说Flash正在以其强大的魅力,影响着人们对于网络的认识。 ending the state of the state of the state of the state of the state of the state of the state of the state of the state of the state of the state of the state of the state of the state of the state of the state of the st Flash Flash Flash Adobe Flash Flash extension to the control of Flash extension of Flash extension of Flash extension of  $\mathbb{R}$  $_{\rm{Flash}}$ 

Flash的用户界面已经被重新设计,它使专业图像设计师和网页设计师在使用时感到更加舒适。

<< Flash CS5 >>

w a set of the set of the set of the set of the set of the set of the set of the set of the set of the set of the set of the set of the set of the set of the set of the set of the set of the set of the set of the set of th 篇"-"基本动画制作篇"-"ActionScript动画制作篇"-"案例实战篇"-"附录篇"为线索,通过大  $Flash$  $Plash\,CS5$  $FlatCSS$  FlashCS5

 $\mathbb F$ lash $\mathbb F$ lash

 $Plash \, \text{CS5}$ 

 $\mu$  , where  $\mu$  $F$ lash  $CS5$ 

where Flash CS5 decreases the contract of the set of the set of the set of the set of the set of the set of the set of the set of the set of the set of the set of the set of the set of the set of the set of the set of the

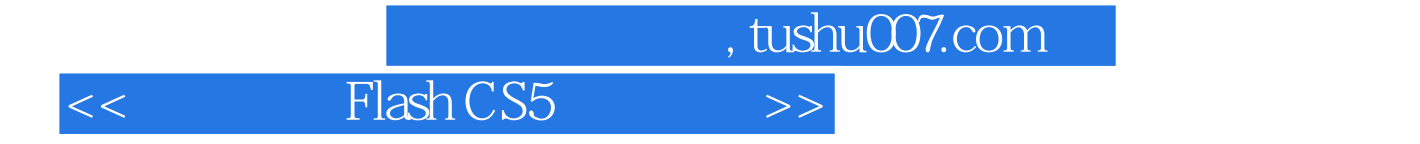

本站所提供下载的PDF图书仅提供预览和简介,请支持正版图书。

更多资源请访问:http://www.tushu007.com